# CO456 Web

most materials adapted from *Moseley (2007)*, Chapter 5 – supplemented with extracts from Bates (2006) and w3schools.com

### Lecture 5

JavaScript variables & programming structures

02/11/2018

**Richard Mather** 

## Module schedule

| Wk. | Lecture/subject area(s)                                                                                 | Practical                                                                                             | Reading (Moseley, 2007)                      |
|-----|----------------------------------------------------------------------------------------------------|----------------------------------------------------------------------------------------------------|----------------------------------------------|
| 1   | Introduction                                                                                            | Internet/Web definitions and HTML report                                                              | Ch 1 (The way the Web works)                 |
|     | How the Web works                                                                                       |                                                                                                    |                                              |
| 2   | HTML 1 (Introductory - inc. lists and hyperlinks)                                                       | HTML                                                                                                  | Ch 2 pp 24-36 (HTML)                         |
| 3   | HTML 2 (inc. tables, images and forms)                                                                  | HTML                                                                                                  | Ch 2 pp 36-48 (HTML)                         |
|     |                                                                                                    |                                                                                                    | Ch 3 (XHTML and frames)                      |
| 4   | CSS 1 (Introduction and core CSS principles)                                                            | CSS – introductory styles, embedded styles.                                                           | Ch 4 pp 76-96.                               |
| 5   | CSS 2 (Positioning elements).                                                                           | CSS– using IDs, classes and layout control.                                                           | Ch 4 pp 97-103.                              |
| 6   | CSS 3 (Advanced layout & navigation)                                                                    | CSS – using CSS to produce button-like navigation from HTML list elements. (CW2a to be demonstrated). | Specialised articles.                        |
| 7   | JavaScript 1 (Fundamentals, variables)                                                                  | JS – foundation constructs.                                                                           | Ch 5 pp 108-116                              |
| 8   | Guided Learning Week                                                                                    | Consolidate Internet & W3 knowledge and HTML & CSS skills.                                            | Review Ch 1 to Ch 4.                         |
| 9   | JavaScript 2 (Functions, branches, loops).                                                              | JS – calling functions.                                                                               | Ch 5 pp 117-124.                             |
| 10  | JavaScript 3 (Objects and the DOM). JS – manipulating the DOM.                                          |                                                                                                    | Ch 6 126-139.                                |
| 11  | JavaScript 4 (Forms and validation). And JS- validating user completed forms. Ch 6 139-145, Ch 7. DHTML |                                                                                                    | Ch 6 139-145, Ch 7.                          |
| 12  | HTML <u>5</u> , CSS <u>3</u> , - media, forms, gradients,<br>SVG ('Edge') and other enhancements        | Web frameworks taster session 1                                                                       | See practical sheets for information sources |
|     | Vacation                                                                                                |                                                                                                    |                                              |
| 13  | Advanced HTML5, CSS3 & JS frameworks<br>(e.g. jQuery, jQuery Mobile, Box2DWeb)                          | Web frameworks taster session 2                                                                       | See practical sheets for information sources |
| 14  | Assignment workshop 1                                                                                   | Assignment workshop 1                                                                                 | N/A                                          |
| 15  | Assignment workshop 2                                                                                   | Assignment workshop 2                                                                                 | N/A                                          |

# JavaScript – what and why?

- Scripting provides a means for dynamically changing content with *time*, according to *events* and by *user interaction*.
- Client side scripts are embedded in Web pages and interpreted by browsers.
- Two main client side scripting languages JavaScript and VBScript.
- JavaScript was developed by Netscape Communication.
- Jscript is Microsoft's version.
- JavaScript was used *retrospectively* as the ECMA standard (European Computer Manufacturers Association *not the with the Euro. Carton Makers Assoc.!*).
- Advantages of client side scripting are
  - Reduced burden on server (the client's Web browser processes scripts)
  - Relatively simple for developers to use
- Disadvantages client side scripting are
  - Visible and modifiable code
  - Reliance on users to have scripting/active-content enabled
  - Limited specification for complex processes e.g. business/financial transactions
  - Local files and databases are not accessible

### JavaScript – uses

Adapted from http://www.dcs.uwaterloo.ca/~anderson/JavaScript/SimpleUsesOf.html and http://www.webmasterworld.com/javascript/3089286.htm

- Dynamic forms that include built-in validation and error checking
- Calculators and calculation areas on pages
- User interaction for warnings and getting confirmation (e.g. alert, prompt and confirm popup boxes)
- Dynamically changing background and text colours, or "buttons"
- To look at the URL history and take action based on it.
- Open and control windows.
- Provide different documents or parts thereof based on user request e.g. framed vs not-framed
- Match document versions to browser by sensing user browser applications
- Image effects buttons, slideshows
- client/browser statistics reporting
- click tracking
- <u>AJAX (Asynchronous JavaScript And XML) "load-on-demand" allows web applications to retrieve data</u> <u>from the server asynchronously (in the background) without interfering with the display and behaviour of</u> <u>the existing page</u> (Wikipedia, accessed 2013)
- Manipulating the DOM
- "Sniffing" for plugins and browser types
- Other DHTML effects
- Games and fun applications
- **<u>Note</u>**: this works in IE but not many other browsers

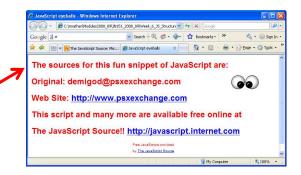

# **Development Environments**

- TextPad; MS Notepad; DreamWeaver; NotePad++; some great tools/plugins with FireFox and Chrome etc.
- Microsoft Script Editor
  - Available from within MS applications under
  - Tools>Macro>Microsoft Script Editor
  - Shortcut Alt Shift F11
  - Automatic debugging through MS Explorer: Internet Options > Advanced > uncheck "Disable script debugging (Internet Explorer)"

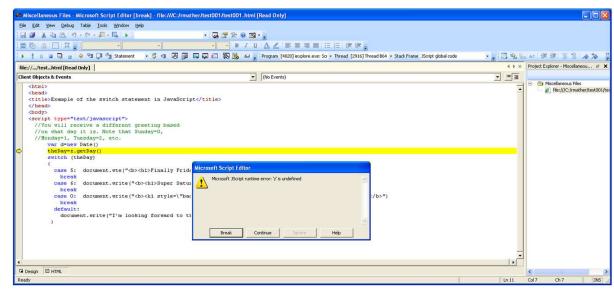

# Where to put JavaScript?

#### Embedded in the <body>

- <script type="text/javascript"> some script here </script>
- Sometimes older browsers will display code. Easily prevented by treating code as html comments at the beginning and end of scripts

Click the image for

- <script language="JavaScript"> <!- ... script here ... //--> </script>
- Scripts placed in the <body> are executed when the page loads

#### Embedded in the <head>

- Useful for 'dynamic' available functions
  - e.g. user/event driven after page has loaded

#### **External scripts**

- May be placed in <head> or <body>
  - e.g. <head><script src="myScript.js"></script></head>

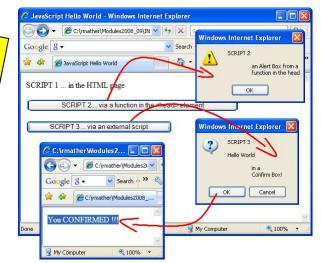

# JavaScript - Variables

- Like other programming languages, JavaScript uses variables to store information
- A variable is a bit of memory with a name *assigned* to it
- Variables may be of several *primitive types* 
  - examples: [1] number; [2] string (of characters in quotes); [3] boolean (true/false); [4] null (empty); [5] function
- ... or may be of composite *object* types
- JavaScript variables:
  - are case sensitive
  - cannot contain punctuation, spaces or start with digits
  - cannot be JavaScript reserved words
  - unlike C and Java, may be *untyped*

## JavaScript – Variable Scope

- Variables created <u>with</u> var (e.g. var = a; or var = a,b,c;) <u>may</u> have global scope depending on whether it is declared in the main program or in a function
- Variables created without var <u>will</u> have global scope regardless of where they are declared (inside or outside functions)
- Global and function (local) variables may have the same name but the latter will override the former inside the function where they are declared
- Examine the scope\_v1.html to determine the scopes of variables declared

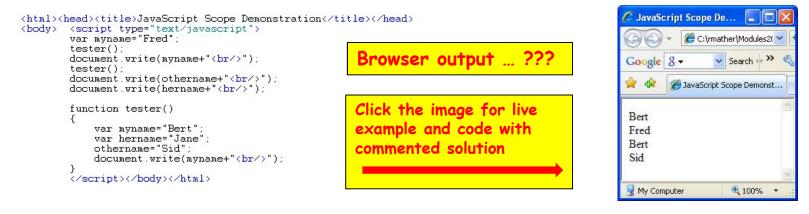

# Assigning values to variables

- Assign values with the "=" operator (e.g. x=123; x="Bert")
- Assignments with simple arithmetic operators

| Assignment | Alternative | Notes                                   |
|------------|-------------|-----------------------------------------|
| x=x+1      | X++         | Increment                               |
| x=x-1      | X           | Decrement                               |
| x=x+y      | x+=y        |                                         |
| x=x-y      | х-=у        |                                         |
| x=x*y      | x*=y        |                                         |
| x=x/y      | x/=y        |                                         |
| x=x%y      | х%=у        | Here % is modulus or division remainder |

# JavaScript – about "Strings"

- sequences of characters
- enclosed in single or double quotes
- unlike C/C++/Java no 'char' type for a single character
- like C/C++/Java can use escape: e.g. \n (new line) and \t (tab)
- to insert HTML output into strings, you may need other escape sequences (e.g. escaping quotes \" and \')
- may be joined ('concatenated') with other strings and variables
  - myString = "my full name is " + firstName + " and " + "secondName";
- a string is also an *object type*, therefore has internal properties (data) and methods (operations) that may be invoked
  - e.g. using a string property lengthOfString = myString.length;
  - e.g. using a string method thirdCharacter = myString.charAt(3);
  - e.g. using a string method myString.toLowerCase()
  - e.g. using a string method myString.toUpperCase()

### JavaScript – Arrays

- an array is a *collection* of data. It can store a list of values against a single variable name.
- each *element* has an *index* for accessing/addressing
- the first item/element index is zero e.g. myArray[0] = 123;
- created with a "new Array()" *constructor* (similar to full OO languages)
  - var myArray = new Array();
  - myArray[0] = 1; myArray[1] = 2; myArray[2] = "three"; myArray[3] = true;
- may *initialise* values at the same time as *declaring* and array
  - var myArray = new Array(1, 2, "three", true);
- or may declare the number of elements
  - var myArray = new Array(15);
- like strings, arrays are also of *object type* with internal properties (data) and methods (operations) that may be invoked
  - e.g. using an array property lengthArray = myArray.length;
  - e.g. using an array method to sort into alhphanumeric order myArray.sort();
  - using an array method to sort into reverse alhphanumeric order myArray.reverse();

# JavaScript exercise (see Practical Sheet)

Write a short JavaScript program that:

- uses "prompt" boxes to store three names in an array;
- outputs to the HTML page (i.e. using document.write()) on three separate rows messages in the form "Hello <u>nameX</u>, there are the <u>Y</u> letters in your name";
- outputs in an "alert" box the message "Here is the list of names in alphabetical order" followed by each name sorted alphanumerically on separate rows in the alert box;
- outputs an "alert" box the message "Here is the list of names in reverse alphabetical order" followed by the alphanumerically reversed list in the alert box.

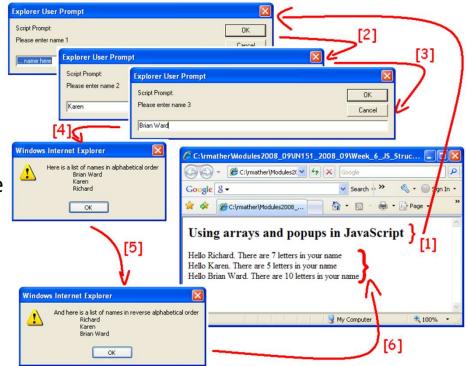

### JavaScript summary

- Client-side scripting language widely used for dynamic web pages and real time user responses
- Can places scripts in <head>, <body> or externally
- A number of ready made pop up functions (alert, prompt, confirm)
- Have covered variables, strings and arrays
- NEXT WEEK functions, branching statements and iteration (loops)